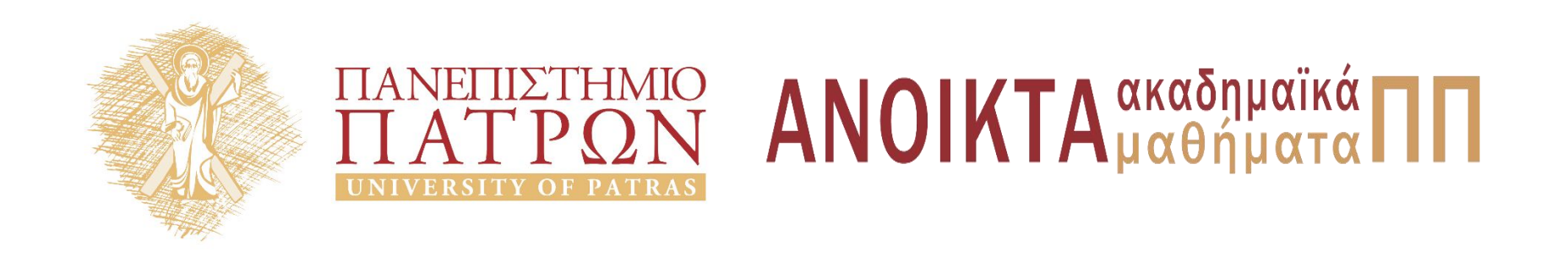

## ΑΡΧΕΣ ΠΡΟΓΡΑΜΜΑΤΙΣΜΟΥ

### **Κεφάλαιο** 17

Επιμέλεια: Βασίλης Παλιουράς , Αναπληρωτής Καθηγητής Ευάγγελος Δερματάς , Αναπληρωτής Καθηγητής Σταύρος Νούσιας , Βοηθός Ερευνητή Πολυτεχνική Σχολή Τμήμα Ηλεκτρολόγων Μηχανικών & Τεχνολογίας Υπολογιστών

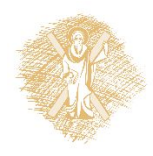

## Άδειες Χρήσης

- Το παρόν εκπαιδευτικό υλικό υπόκειται σε άδειες χρήσης Creative Commons.
- Για εκπαιδευτικό υλικό, όπως εικόνες, που υπόκειται σε άλλου τυπου άδειας χρησης, η άδεια χρησης αναφερεται ρητώς.

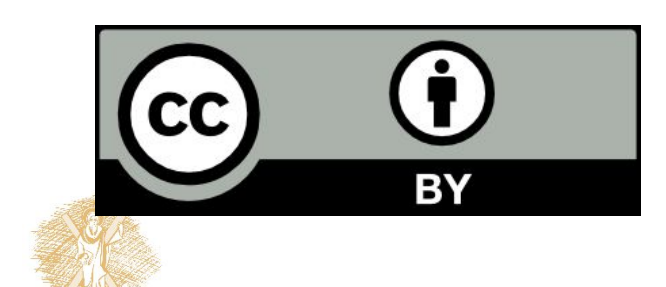

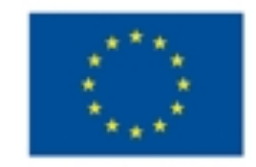

Ευρωπαϊκή Ένωση Eupurnalios Konvursuos Tassasio

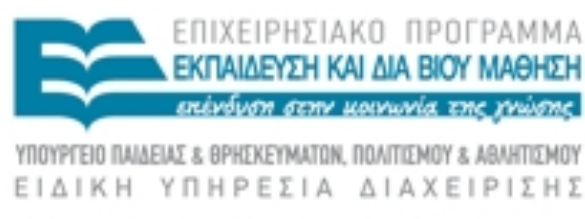

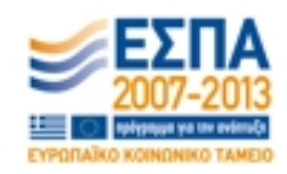

Με τη συγχρηματοδότηση της Ελλάδας και της Ευρωπαϊκής Ένωσης

## Χρηματοδότηση

- Το παρόν εκπαιδευτικό υλικό έχει αναπτυχθεί στα πλαίσια του<br>εκπαιδευτικού έργου των διδασκόντων καθηγητών.
- Το έργο «Ανοικτά Ακαδήμαϊκά Μαθήματα στο Πανεπιστήμιο Πατρών» έχει χρηματοδοτηθεί μόνο τη αναδιαμόρφωση του εκπαιδευτικού υλικού.
- Το έργο υλοποιείται στο πλαίσιο του Επιχειρησιακού Προγράμματος «Εκπαίδευση και Δια Βίου Μάθηση» και συγχρηματοδοτείται από την Ευρωπαϊκη Ένωση (Ευρωπαϊκό Κοινωνικό Ταμείο) και από εθνικους πόρους.

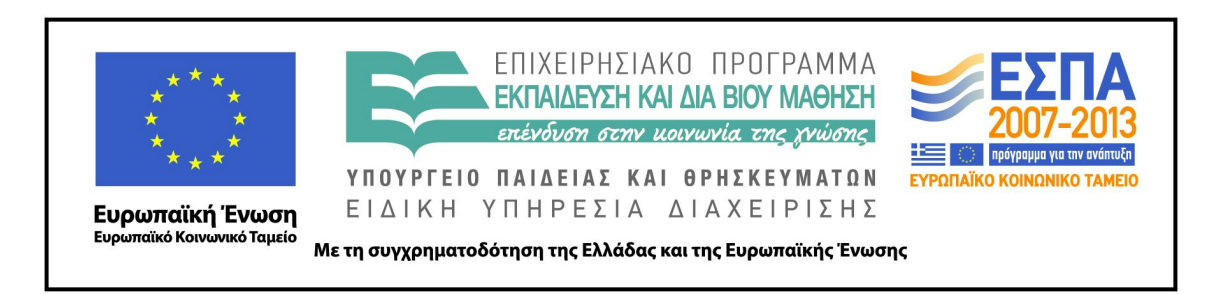

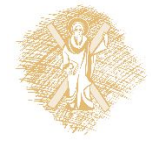

# Ανάπτυξη

 Το παρόν εκπαιδευτικό υλικό αναπτύχθηκε στο τμήμα Ηλεκτρολόγων Μηχανικών και Τεχνολογίας Υπολογιστών του Πανεπιστημί ου Πατρών

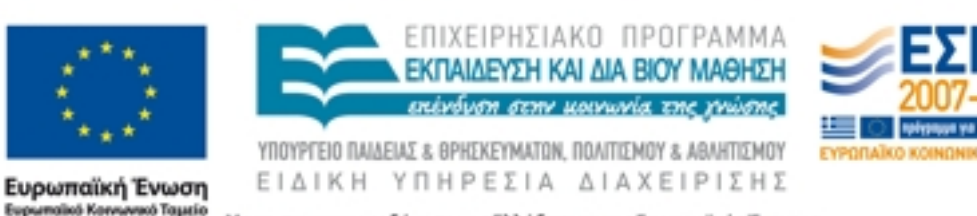

Με τη συγχρηματοδότηση της Ελλάδας και της Ευρωπαϊκής Ένωσης

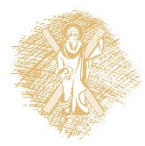

## Σκοπός

 Στόχος της παρακάτω ενότητας είναι η εισαγωγη σε βασικες αρχες και εννοιες των Αρχων Προγραμματι σμού.

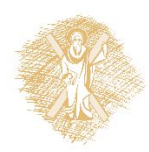

## Αναδρομικότητα

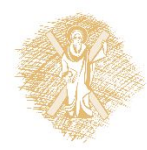

## Υπολογισμός Παραγοντικού

$$
3! = 1 \times 2 \times 3 = 6
$$

$$
n! = \prod_{i=1}^{n} i
$$
  
\n
$$
0! = 1
$$
  
\n
$$
0! = 1
$$
  
\n
$$
0! = 1
$$
  
\n
$$
\alpha \alpha \delta \rho o \mu \kappa \delta \varsigma \tau \sigma \tau o \varsigma
$$

Yπολογισμός Παραγοντικού  
\n3! = 1 × 2 × 3 = 6  
\n  
\n
$$
n! = \prod_{i=1}^{n} i
$$
\n0! = 1\n0! = 1\nαναδρομικός τύπος

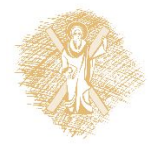

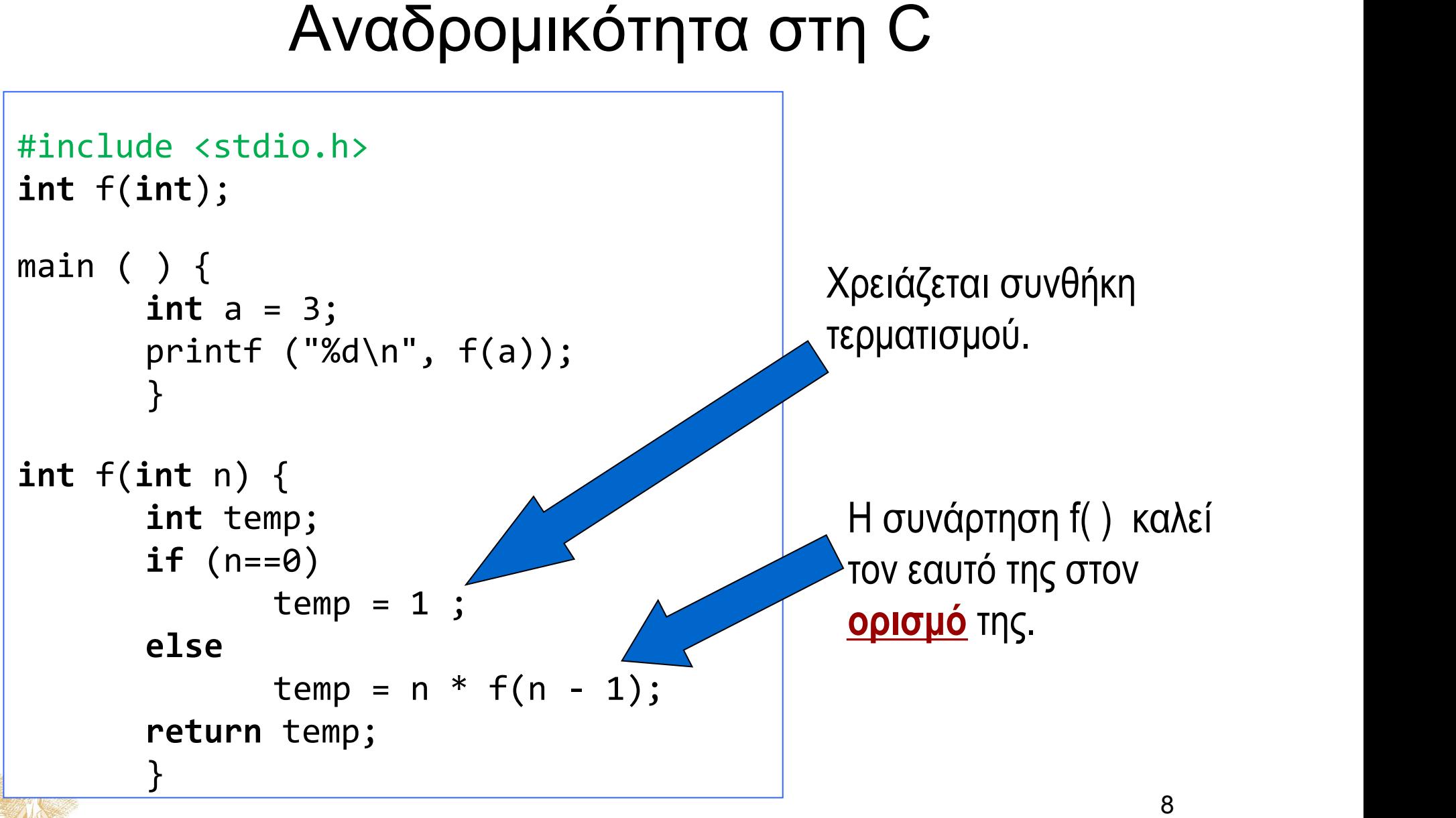

## Λύση χωρίς αναδρομικότητα

```
int f(int n) {
  int temp = 1 , i;
  for (i=1;i<=n;i++) 
             temp *= i;return temp;
```
}

**int** f(**int** n) { **int** temp = 1 , i;

**for**(i=1;i<=n;temp\*=(i++));

```
return temp;
}
```
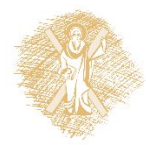

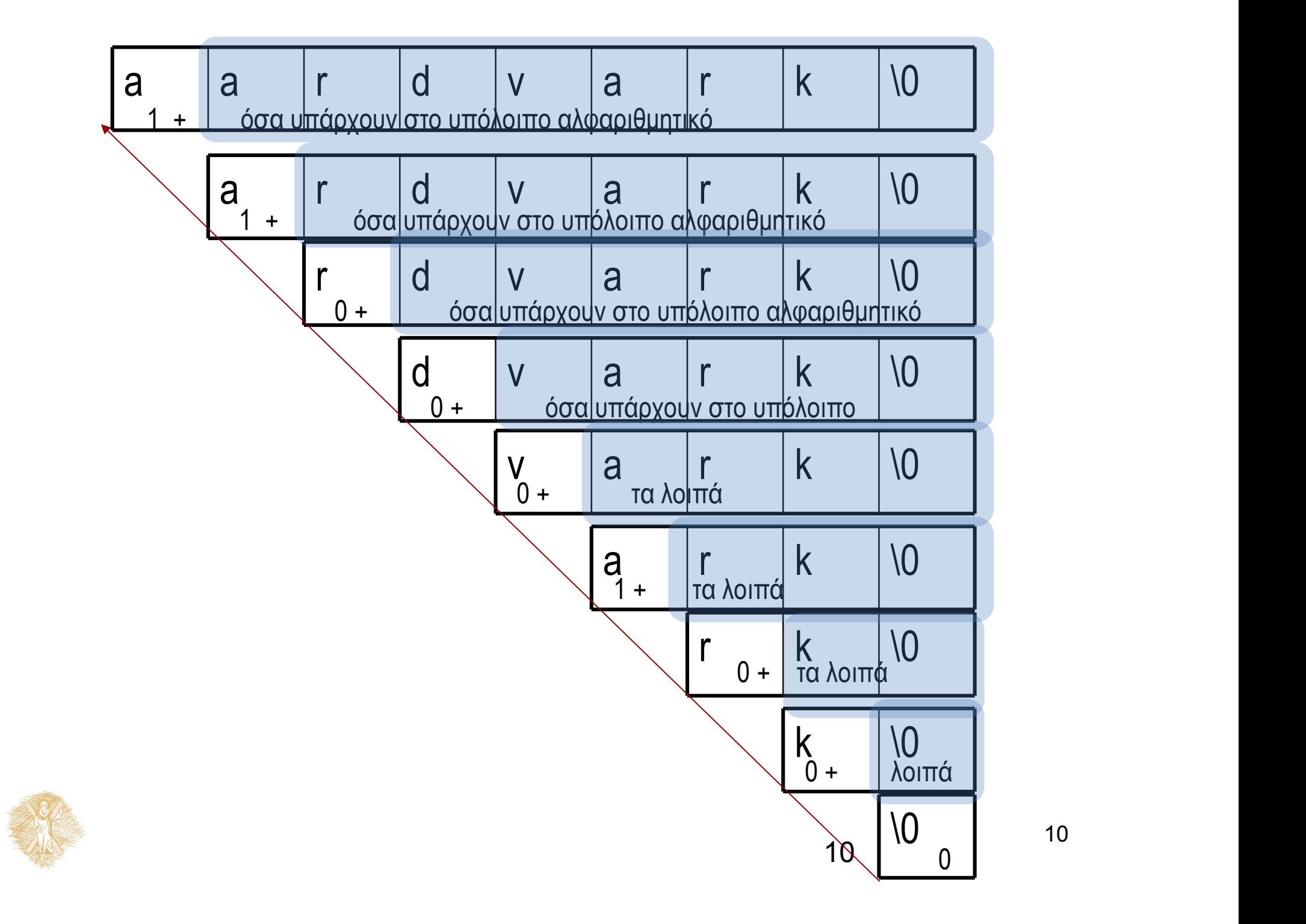

Να γραφεί συνάρτηση που να μετρά το πλήθος εμφανίσεων ενός χαρακτήρα c σε ένα αλφαριθμητικό

- Αν υπάρχει αλφαριθμητικό:
	- Ο αριθμός των c στο αλφαριθμητικό είναι
		- αν ο πρώτος χαρακτήρας είναι c, είναι 1 + ο αριθμός των c που υπάρχουν στο υπόλοιπο αλφαριθμητικό
		- αν <sup>ο</sup> πρώτος χαρακτήρας δεν είναι c, είναι **μόνο** <sup>ο</sup> αριθμός των c που υπάρχουν στο υπόλοιπο αλφαριθμητικό.
- Ποια είναι η συνθήκη τερματισμού;
- Τι σημαίνει υπόλοιπο αλφαριθμητικό;

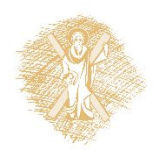

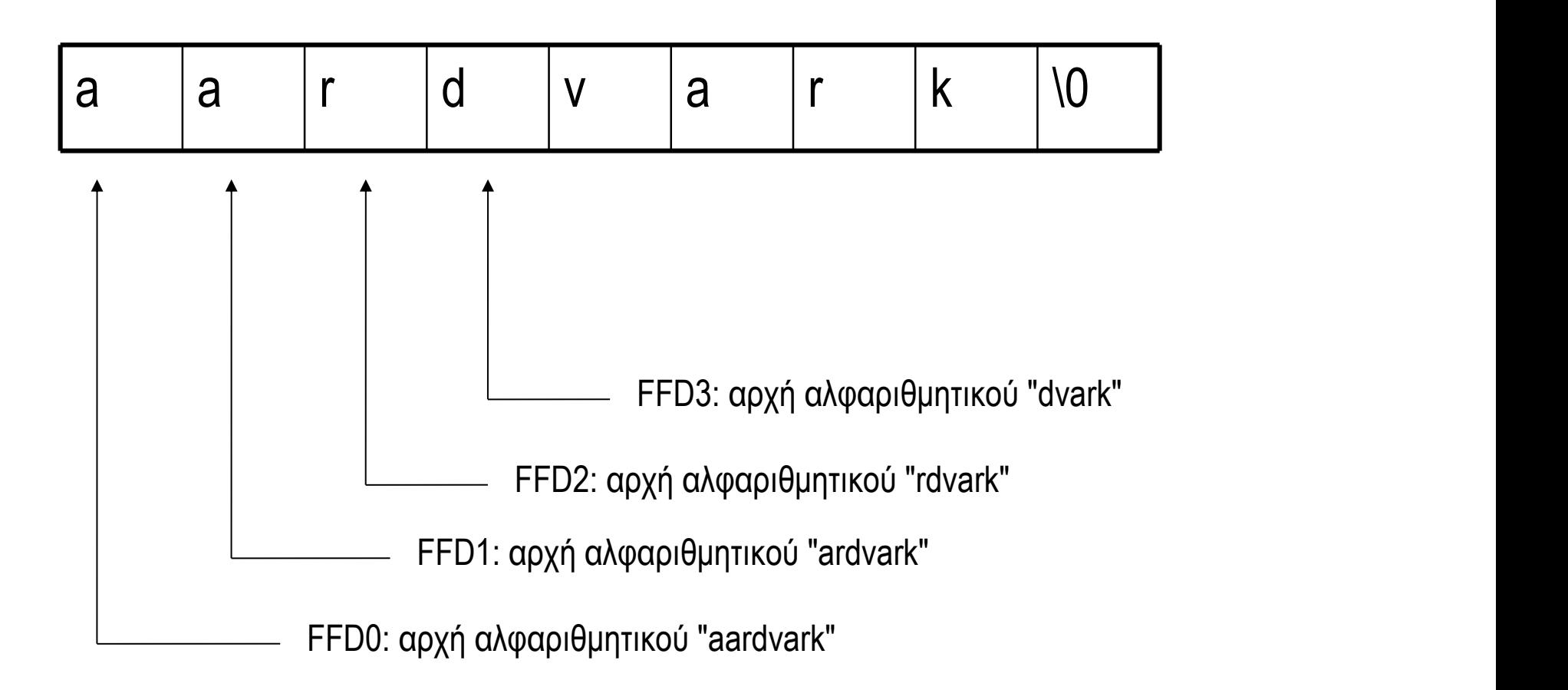

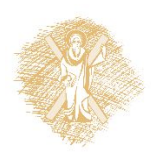

## Αναδρομική υλοποίηση συνάρτησης

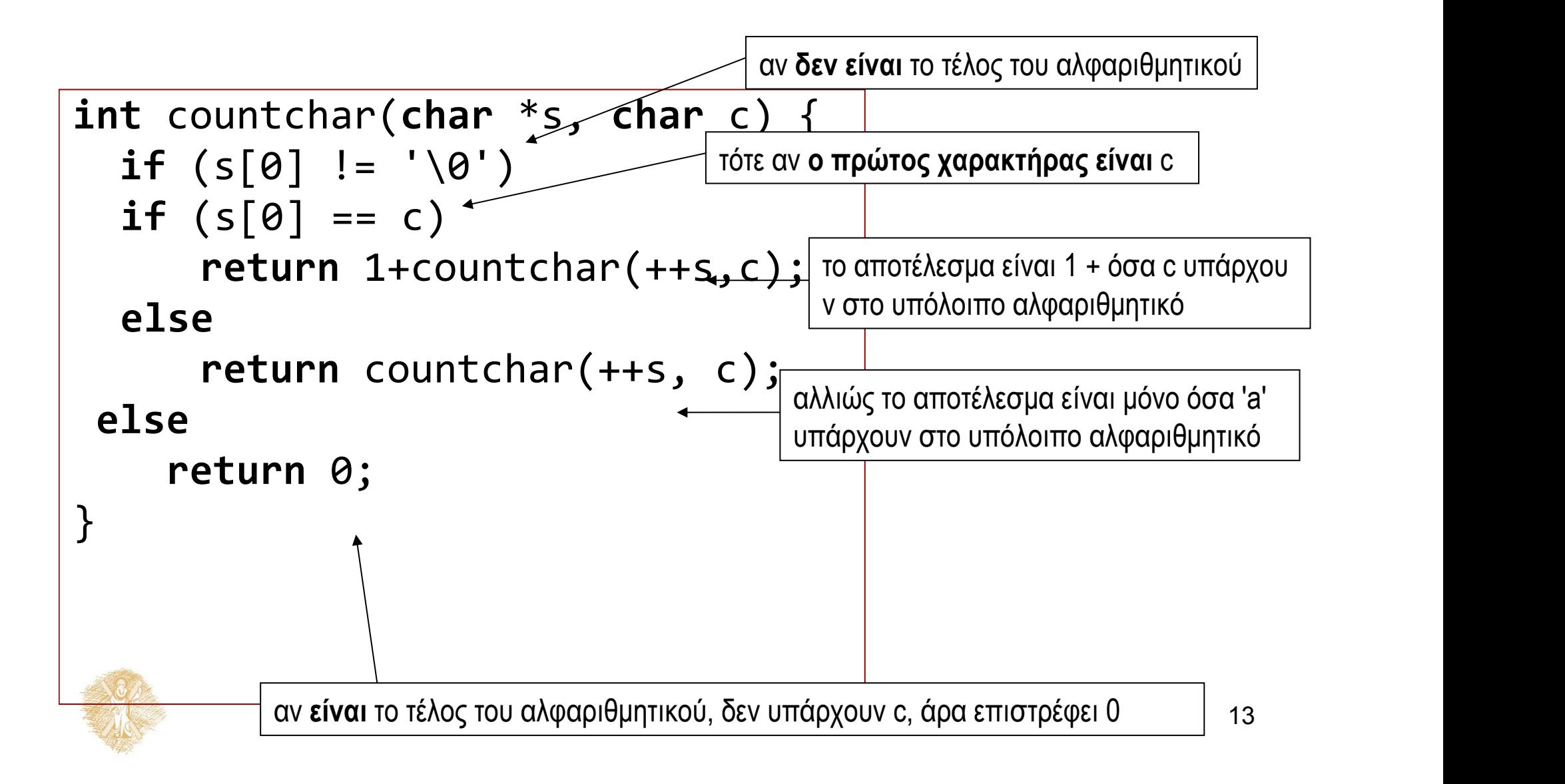

## Υλοποίηση με τον τελεστή ? :

```
int countchar(char *s, char c) {
if (s[0])
return(s[0]==c)?1+countchar(++s,c):countchar(++s,c);
else
return 0;
}
```
Χρήση τελεστή ? : αντί για **if else**

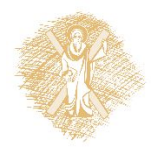

Άλλη ισοδύναμη υλοποίηση (χωρίς εσωτερικό **if else**)

```
int countchar(char *s, char c) {
   if (s[0])
   return ((s[0] == c) + countchar(++s, c));
 else
     return 0;
}
```
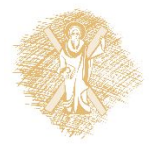

## Αντικατάσταση του **if else** με τελεστή ? :

```
int countchar(char *s, char c) {
  return s[0]?(s[0] == c) + countchar(++s,c):0;
}
```

```
int countchar(char *s, char c) {
 return (*s)?(*s == c) + countchar(s+1,c):0;
}
```
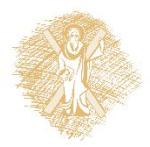

## Είναι αυτό αναδρομή;

```
#include <stdio.h>
int max(int, int);
int main ( ) {
  int a = 1, b = 2, c = 3, d;
  d = max(a, max(a, b));printf("%d", d);
  return 0;
  }
```
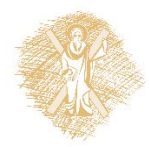

## Ορίσματα γραμμής εντολής στη C

```
int main (int argc, char *arg[ ]) {
int i;
```

```
 for (i =0; i < argc ; i++)
    printf ("argument %i: %s\n", i, arg[i]) ;
return 0;
```
}

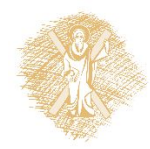

### Στατική δήλωση

```
Listelement c = \{ "Giannis", 5, NULL};
```
Δυναμική δήλωση στοιχείου της λίστας

```
Listelement *element ptr;
element_ptr = (Listelement *) malloc ( sizeof (Listelement));
strcpy(element_ptr->name,"Ntina");
element ptr\text{-} age = 9;
element_ptr->next = NULL;
Listelement *element ptr;
element_ptr = (Listelement *) malloc ( sizeof (Listelement));
strcpy((*element ptr).name,"Ntina");
(*element\_ptr) .age = 9;(*element ptr).next = NULL;
                      Άλλος συμβολισμός, ενδεικτικά: 
                      element_ptr->name αντί (*element_ptr).name
```
19

```
#include <stdio.h>
#include <stdlib.h>
#include <string.h>
#define L 30
struct listelement {
              char name[L];
             int age;
             struct listelement *next;
};
typedef struct listelement Listelement;
typedef Listelement * Listelement_ptr;
int main(int argc, char *argv[]) {
          /* Initialize */
          Listelement ptr iterator=NULL, element ptr, previous ptr, first ptr; /* create
elements and put them to list*/
```

```
element_ptr = (Listelement_ptr) malloc ( sizeof (Listelement));
strcpy(element_ptr->name,"Ntina");
element_ptr -> age = 9;
element_ptr -> next = NULL;
first ptr = element ptr;
previous_ptr = element_ptr;
element_ptr = (Listelement_ptr) malloc ( sizeof (Listelement));
strcpy(element_ptr->name,"Giannis");
element_ptr -> age = 6 ;
previous_ptr -> next = element_ptr;
/* Access elements */
for (iterator = first ptr; iterator != NULL ; iterator = iterator->next) {
           printf( "name: %s\n", iterator->name);
          printf("age: %d\n", iterator->age);}
return 0;
```
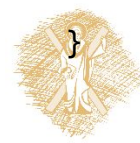

## mytypes.h

```
#define L 30
struct listelement {
      char name[L];
      int age;
      struct listelement *next;
};
typedef struct listelement Listelement;
typedef Listelement * Listelement_ptr;
typedef Listelement * List;
```
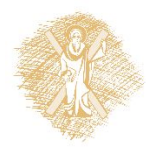

## Τύποι λίστας στο mytypes.h

- Listelement
	- Στοιχείο λίστας (**struct** listelement)
- Listelement\_ptr
	- Δείκτης σε στοιχείο λίστας. Ίδιο με
		- **struct** listelement \*
		- Listelement \*
- List
	- Δείκτης σε στοιχείο λίστας
	- Μεταβλητές αυτού του τύπου δείχνουν
		- Στο πρώτο στοιχείο της λίστας ή
		- Έχουν την τιμή NULL (κενή λίστα).

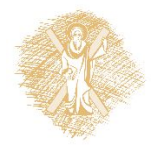

## Δημιουργία στοιχείου

```
#include <string.h>
#include <stdlib.h>
#include "mytypes.h"
Listelement_ptr createnewelement(char word[], int number) {
        Listelement ptr newelement ptr;
        newelement_ptr = (Listelement_ptr) malloc ( sizeof (Listelement));
        strcpy(newelement_ptr->name, word);
        newelement ptr \rightarrow age = number;newelement ptr -> next = NULL;
        return newelement_ptr;
```
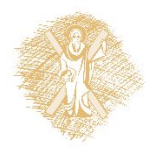

}

## Διατρέχει όλα τα στοιχεία της λίστας

```
#include <stdio.h>
#include "mytypes.h"
void reportlist(List const alist) {
      Listelement_ptr iterator= alist;
      for (; iterator != NULL ; iterator = iterator->next)
      \{printf( "name: %s\n", iterator->name);
            printf("age: %d\n", iterator->age); 
       }
}
```
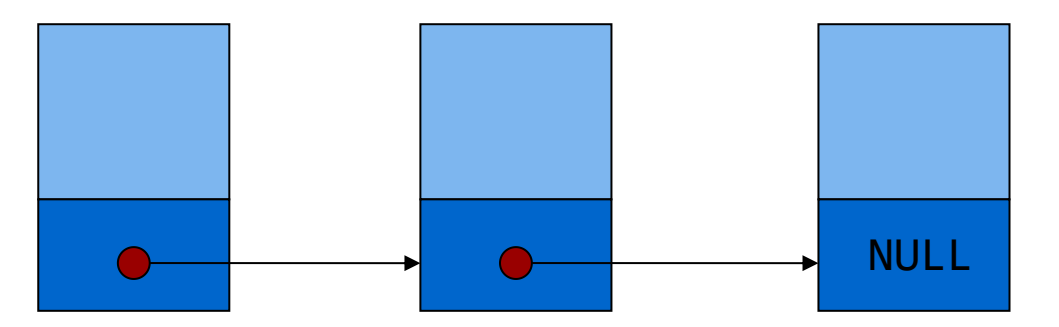

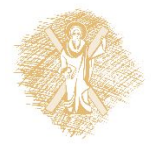

## Διατρέχει όλα τα στοιχεία της λίστας

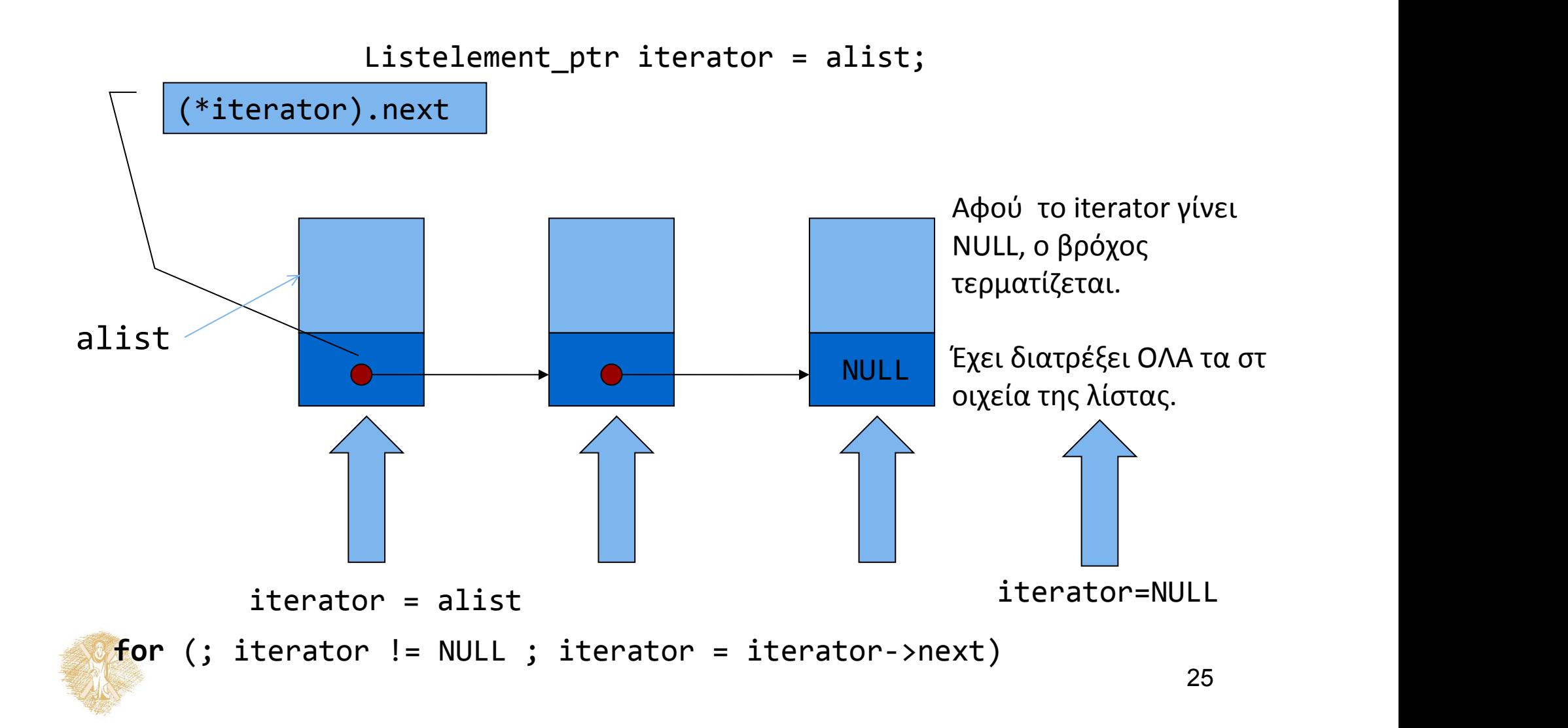

## Προσθήκη στοιχείου στο τέλος λίστας

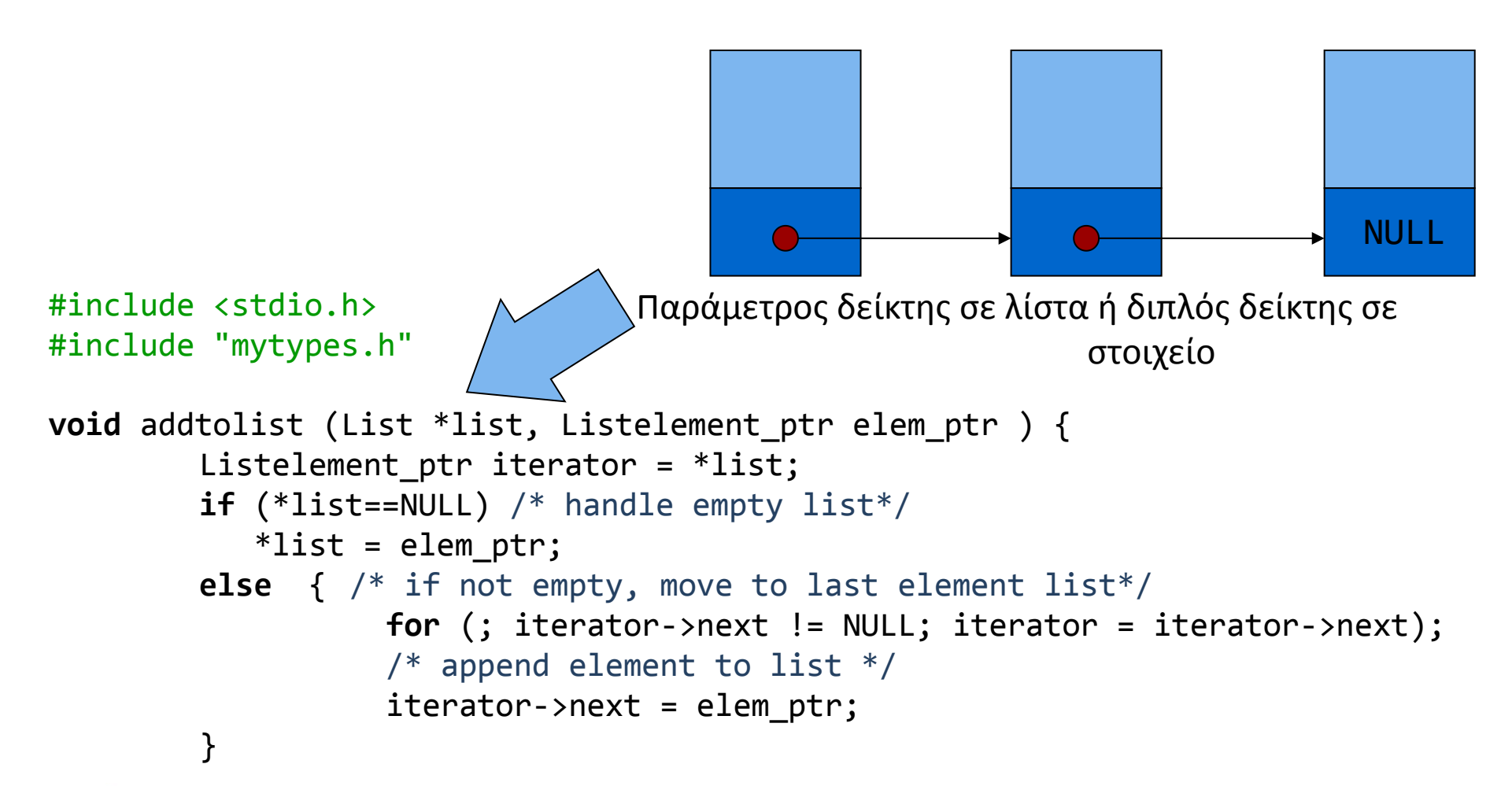

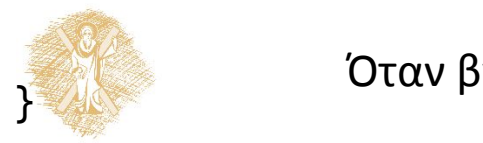

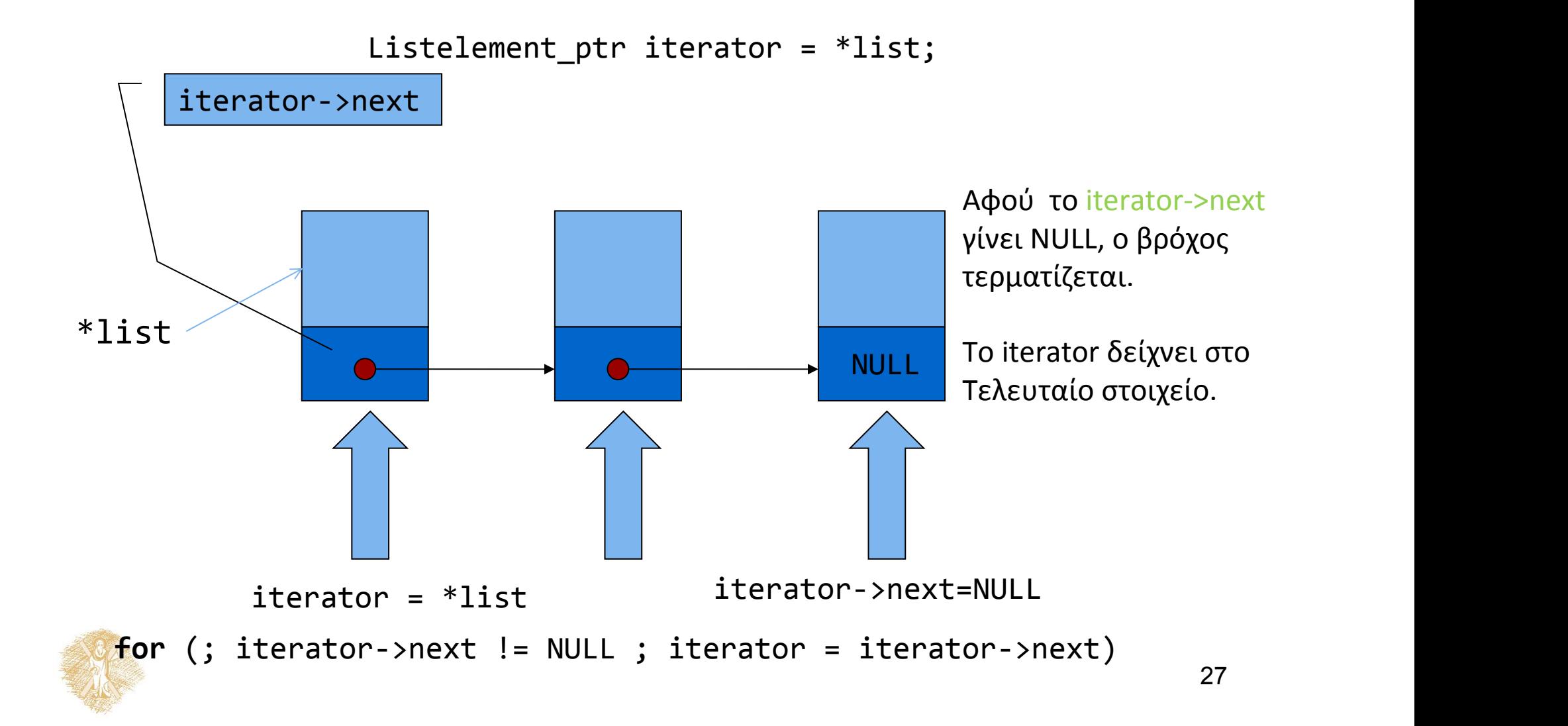

## Παράδειγμα χρήσης συναρτήσεων

```
#include <stdio.h>
#include <stdlib.h>
#include <string.h>
#include "mytypes.h"
Listelement_ptr createnewelement(char *, int);
Listelement ptr findelementbyname(List, char []);
void reportlist( List const);
void addtolist(List *, Listelement_ptr);
void deleteelement(List *, Listelement_ptr);
int main(int argc, char *argv[]) {
            /* Initialize */
            Listelement ptr iterator=NULL, element ptr, previous ptr;
             List nameslist = NULL;
             char name[50];
             /* create elements and put them to list*/
             element ptr = createnewelement("Ntina", 10);addtolist (&nameslist, element_ptr);
             element ptr = createnewelement("Giannis", 5);
             addtolist( &nameslist, element_ptr);
             element ptr = createnewelement("Maria", 7);
             addtolist( &nameslist, element_ptr);
             reportlist(nameslist);
             /* find, delete, report */
             do {
                 printf("name: ");
                scanf("%s", name);
                element ptr = findelementbyname(nameslist, name);
                 if (element_ptr) {
                              printf("found it. data: %d\n", element_ptr->age);
                              deleteelement(&nameslist, element_ptr);
                              reportlist(nameslist);
              }
   } while (nameslist!=NULL) ;
return 0;
}
```
# Λίστα ως παράμετρος με αναφορά

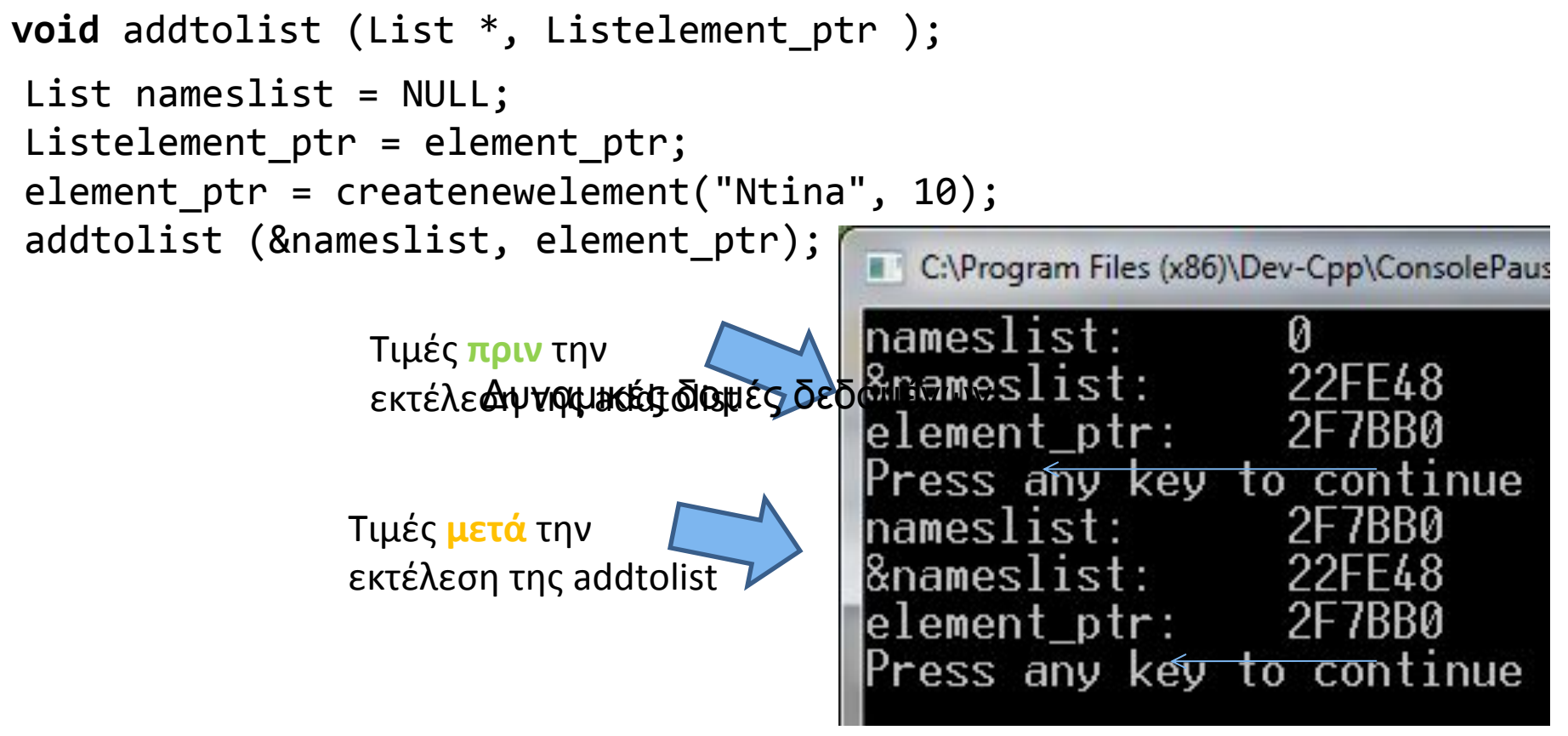

- Η nameslist αποθηκεύεται στη θέση 22FE48.
- <sup>Η</sup> τιμή της nameslist αλλάζει μετά την κλήση της addtolist. (όχι <sup>η</sup> θέση της!)

• Τύπος της nameslist: List Τύπος της θέσης της: List \*

29

Θέση της namelist (ή &nameslist) Τιμή της namelist

22FE48 2F7BB0

Πριν την κλήση της addtolist

Μετά την κλήση της addtolist

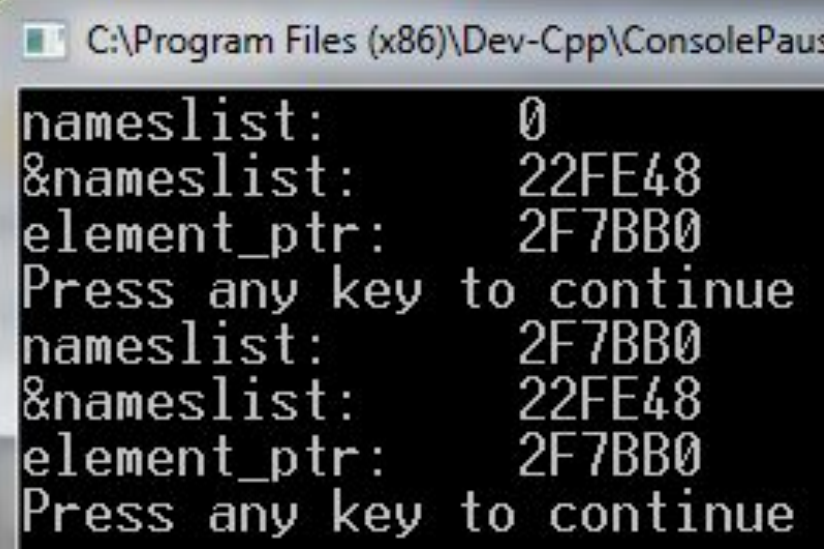

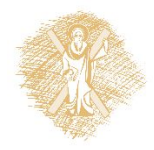

## Διαγραφή στοιχείου

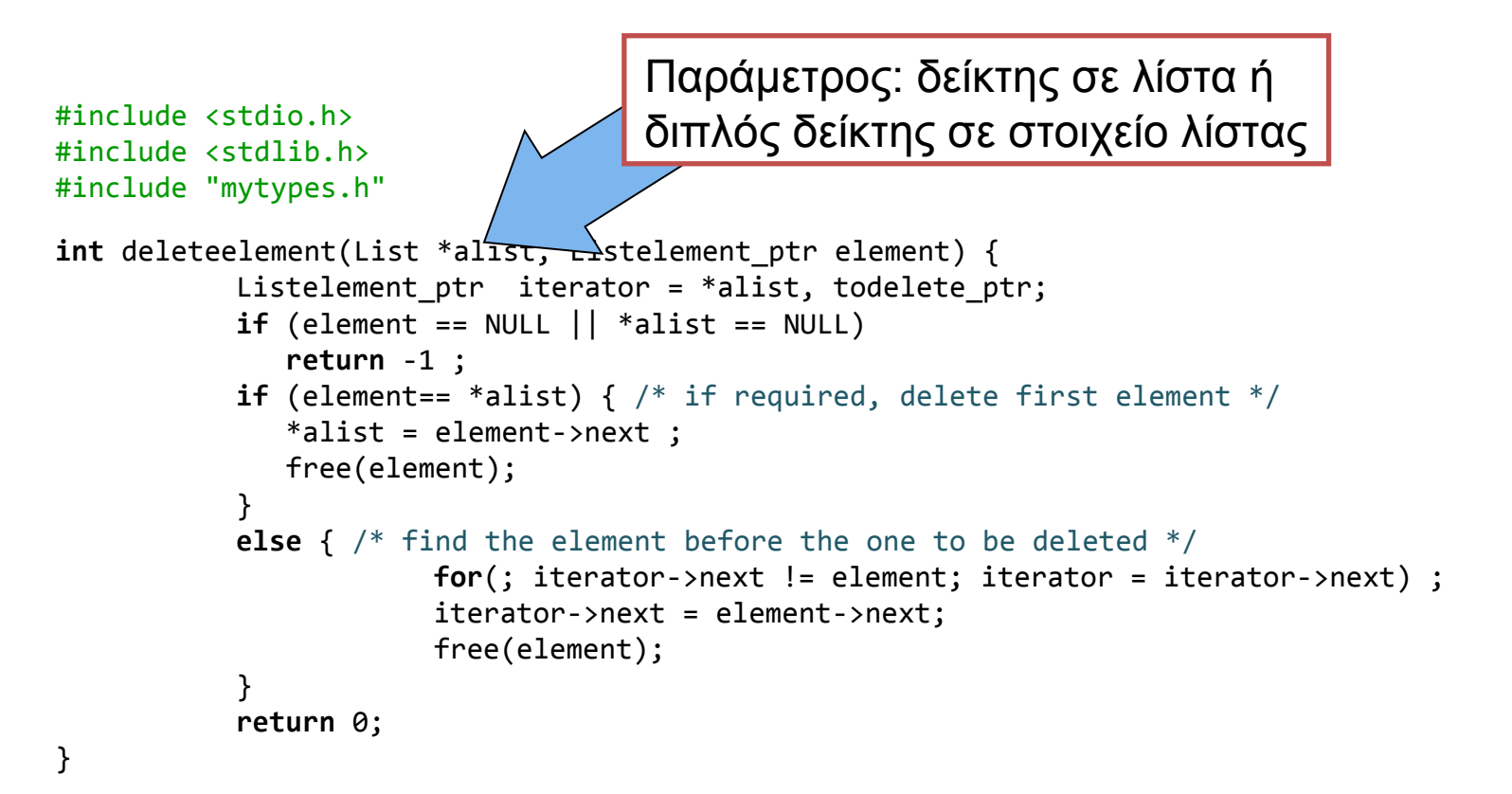

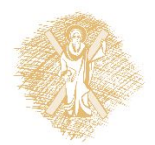

# Διαγραφή με πρόβλεψη το στοιχείο να μην υπάρχει στη λίστα

```
32
#include <stdio.h>
#include <stdlib.h>
#include "mytypes.h"
int deleteelement(List *alist, Listelement_ptr todelete_ptr) {
 Listelement ptr iterator = *alist;
if (todelete ptr == NULL || *alist == NULL)
   return -1 ;
 if (todelete ptr == *ality) {
   *ality = to delete ptr ->next ;
     free(todelete_ptr);
    }
 else {<br>TO CHAVEIS OF OTOIXEIO TIS AIDTUS (1 TEP at OTOIXE TO ETTÓLEVO OTOIXEÍO δεν είναι το προς διαγραφή
All Contract Contract Contract
    for(; iterator != NULL && iterator->next != todelete_ptr ; 
                                           iterator = iterator->next) ;
     if (iterator!=NULL) {
             iterator->next = todelete ptr->next;
             free(todelete ptr); }
     else {
             printf("element not in list");
             return -1;
             }
Executive the contract of the contract of the contract of the contract of the contract of the contract of the contract of the contract of the contract of the contract of the contract of the contract of the contract of th
   return 0;
                         Όσο δείχνεις σε στοιχείο της λίστας (iterator!=NULL) ΚΑΙ
                         (iterator->next != todelete ptr), πήγαινε στο επόμενο στοιχείο
                                                                             Αν μετά το βρόχο το iterator δείχνει
                                                                             σε στοιχείο (!=NULL), αυτό είναι το
                                                                             ακριβώς προηγούμενο από το προς
                                                                             διαγραφή.
```
}

## Διαγραφή με πρόβλεψη το στοιχείο να μην υπάρχει στη λίστα

```
#include <stdio.h>
#include <stdlib.h>
#include "mytypes.h"
int deleteelement(List *alist, Listelement ptr todelete ptr) {
Listelement ptr iterator = *alityif (todelete ptr == NULL || * alist == NULL)
  return -1 ;
if (todelete ptr == *alist) { /* if required, delete first element*/
  *alist = todelete ptr->next ; free(todelete_ptr);
   }
else \left\{ \begin{array}{c} \end{array} \right\}^* find the element before the one to be delet
           continue until no more elements in list */
    for(; iterator != NULL && iterator->next != todelete_ptr ; 
                                      iterator = iterator->next) ;
    if (iterator!=NULL) {
           iterator->next = todelete_ptr->next;
           free(todelete ptr); }
    else {
           printf("element not in list");
           return -1;
            }
 }
  return 0;
}
                                                   Πρώτα χρησιμοποιώ το todelete_ptr
                                                   Μετά αποδεσμεύεται με free
                               Τι θα γίνει αν γράψουμε
                               iterator->next!=todelete_ptr && iterator !=NULL
```
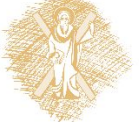

iterator!=NULL && iterator->next!=todelete\_ptr | αντί για

# Χρήσιμα σημεία σε συναρτήσεις επεξεργασίας λίστας

- Η λίστα ως παράμετρος
	- Αναφερόμαστε σε λίστα με τη διεύθυνση του πρώτου στοιχείου
	- Μερικές συναρτήσεις αλλάζουν τη διεύθυνση του πρώ του στοιχείου (προσθέτουν, διαγράφουν, …)
	- Άλλες όχι (εκτύπωση, καταμέτρηση, αναζήτηση…)
- Πρώτα χρησιμοποιώ, μετά διαγράφω
- Βρίσκω και καλύπτω ειδικές περιπτώσεις
	- Ενδεικτικά: άδεια λίστα, πρώτο στοιχείο, κενό στοιχείο ως είσοδος

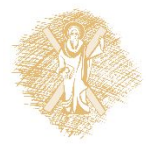

## Αναδρομική αναζήτηση σε λίστα

```
#include <string.h>
#include "mytypes.h"
Listelement ptr recfind(List alist, char name[]) {
if (alist == NULL) 
    return NULL;
else
       if (!strcmp(alist->name, name))
           return alist;
       else
           return recfind(alist->next, name);
}
```
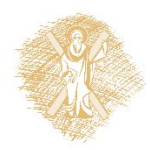

```
#include <stdio.h>
#include <stdlib.h>
int main ( ) {
int i;
int num;
FILE *data ;
         if ((data = fopen ("dataout.txt", "wt") ) == NULL)printf("Cannot create file.\n");
                   exit(1);}
         for ( i = 0; i < 10 ; i++)fprintf (data, "number i: %d\n", i);
         fclose(data);
         if((data = fopen ("numbers.txt", "rt")) == NULL) {
                   printf("Cannot read from file.\n");
                   exit(1);
                    };
         while (fscanf(data, "%d", &num)!=EOF)
                   printf("%d ", num);
         fclose(data);
}
```
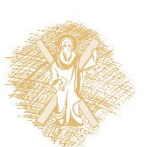

```
#include <stdio.h>
#include <stdlib.h>
int main(int argc, char *argv[])
\{ int n;
   FILE * pFile;
   char buffer [27];
   pFile = fopen ("test.txt","w+");
  for ( n='A' ; n<='Z' ; n++)
    fputc ( n, pFile);
   rewind (pFile);
   fread (buffer,1,26,pFile);
   fclose (pFile);
  buffer[26] = '\0'; puts (buffer);
   system("PAUSE");
   return 0;
}
```
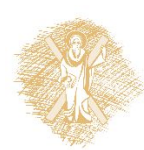

# fwrite ( )

**size\_t** fwrite ( **const void** \* ptr, **size\_t** size, **size\_t** count, FILE \*stream );

- Γράφει περιοχή μνήμης στη ροή stream
- Παράμετροι
	- ptr Δείκτης σε πίνακα στοιχείων προς εγγραφή.
	- size μέγεθος κάθε στοιχείου σε bytes
	- count πλήθος στοιχείων καθένα μεγέθους *size* bytes.
	- stream Δείκτης σε FILE

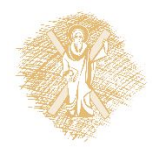

**size\_t** fread ( **void** \* ptr, size t size, size t count, FILE \* stream );

- Παράμετροι
	- Ptr Δείκτης σε μπλοκ μνήμης ελάχιστου μεγέθους (*size*\**count*) bytes.
	- Size Μέγεθος σε bytes κάθε στοιχείου προς ανάγνω ση.
	- Count Πλήθος στοιχείων καθένα μεγέθους *size* bytes.
	- Stream Δείκτης σε FILE

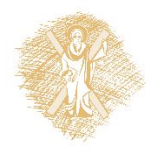

```
#include <stdio.h>
#include <stdlib.h>
typedef struct data{
         int a;
        char name[10];
         } Data;
int main(int argc, char *argv[]) {
Data mydata[] = \{\{5, "red"\}, \{10, "black"\}, \{11, "yellow"\}\};Data mycopy[10];
FILE *testio;
int i;
testio = fopen ("mydata.bin", "wb");
fwrite (mydata, sizeof (Data), 3, testio);
fclose(testio);
testio = fopen ("mydata.bin", "rb");
fread(mycopy, sizeof (Data), 3, testio);
fclose(testio);
for (i=0;i<3;i++) 
     printf("value: %d\nname: %s\n", mycopy[i].a, mycopy[i].name); 
return 0;
}
```
- **int** fseek ( FILE \* stream, **long int** offset, **int** origin );
- Παράμετροι
	-
	- Δείκτης σε FILE .– Offset πλήθος bytes για πρόσθεση στο *origin*.
	- Origin τρέχουσα θέση στην οποία προστίθεται το *offset*.
	- Μπορεί να είναι μια από τις σταθερές:
		- SEEK SET Αρχή αρχείου
		- SEEK\_CUR Τρέχουσα θέση
		- SEEK END Τέλος αρχείου

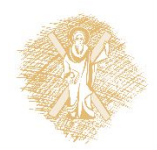

```
#include <stdio.h>
#include <stdlib.h>
typedef struct data{
         int a;
        char name[10];
         } Data;
int main(int argc, char *argv[])
\{ FILE * testio;
   long filesize;
   Data * mycopy;
  size t result;
   int numberofelems;
  int i;
   testio = fopen ( "mydata.bin" , "rb" );
   if (testio == NULL) 
      printf("failed to open\n");
   else
       printf("stream open\n");
   fseek(testio, 0 , SEEK_END);
   filesize = ftell (testio);
   rewind (testio);
```

```
mycopy = (Data *) malloc (sizeof
   (char)*filesize);
  result = read(mycopy,1,filesize,testio);
  if (result != filesize) 
    \{ \{fputs ("Reading error",stderr); 
          exit(3);
    }
  fclose (testio);
  numberofelems=(filesize)/(sizeof(Data));
```

```
 printf("Data elements read: %d\n", 
  numberofelems);
```

```
for (i=0;i<numberofelems;i++) 
   printf( "value: %d\nname: %s\n", 
         mycopy[i].a, mycopy[i].name);
```

```
 free (mycopy);
```

```
 system("PAUSE");
 return 0;
```
}

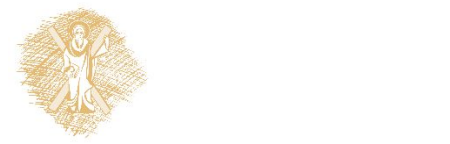

# Όνομα συνάρτησης

- Οι παρενθέσεις ως τελεστής
	- Δήλωση/πρότυπο συνάρτησης **int** f (**int** );
	- Κλήση συνάρτησης
		- **int** a ;
		- $a = f(5)$ ;
- Το όνομα συνάρτησης μόνο του  $\Rightarrow$  διεύθυνση
- Μπορώ να δηλώσω σχετική **μεταβλητή**

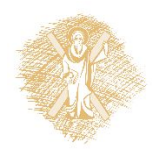

## Δείκτης σε συνάρτηση

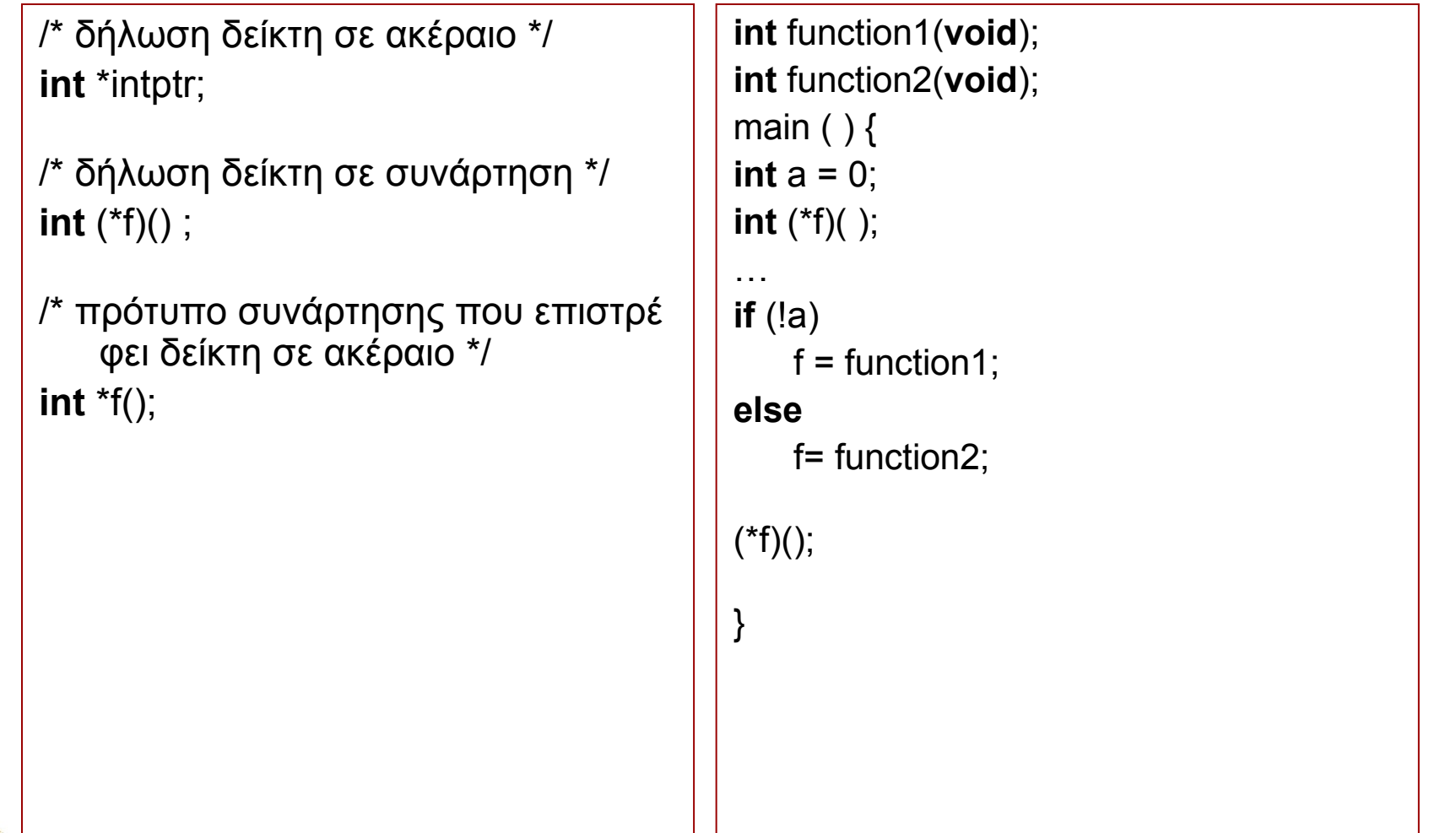

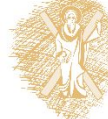

## Πίνακας Δεικτών σε Συνάρτηση

```
#include <stdio.h>
```

```
double one( double );
double two( double );
main () {
double (*f[2])(double);
double x = 3.47, y;
int i ;
       f[0] = one;
       f[1] = two;
       do {
               printf("select function:\t");
               scanf("%d", &i);
               y = (*f[i-1])(x);
               printf("result %g\n", y);
        } while (1) ;
}
double one(double x) { return (x + 1.0) ; }
double two(double x ) { return (x + 2.0) ; }
```
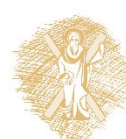

## Πίνακας Δεικτών σε Συνάρτηση - Αρχικοποίηση

466 - Personal Propinsi II<br>466 - Personal Propinsi II

```
#include <stdio.h>
```

```
double one( double );
double two( double );
main () {
double (*f[2])(double) = {one, two} ;
double x = 3.47, y;
int i ;
      do {
             printf("select function:\t");
             scanf("%d", &i);
             y = (*f[i-1])(x);
             printf("result %g\n", y);
       } while (1) ;
}
double one(double x) { return (x + 1.0); }
double two(double x ) { return (x + 2.0) ; }
```
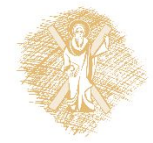

## Στοίβες - stacks

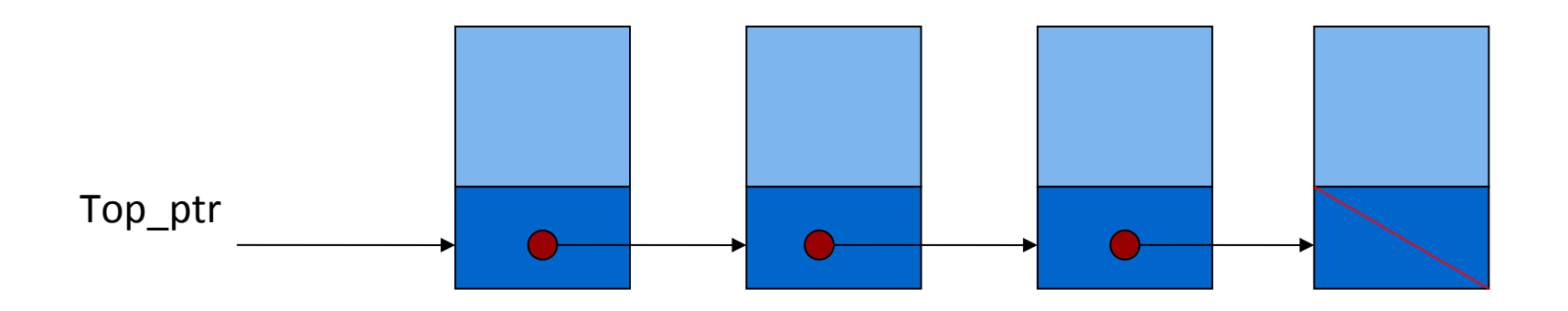

• Λειτουργίες push/pop

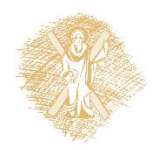

```
#include <stdio.h>
#include <stdlib.h>
```

```
struct stackNode {/* self-referential structure */
   int data;
  struct stackNode *nextPtr;
};
```
**typedef struct** stackNode StackNode; **typedef** StackNode \*StackNodePtr;

```
void push( StackNodePtr *, int );
int pop( StackNodePtr * );
int isEmpty( StackNodePtr );
void printStack( StackNodePtr );
void instructions( void );
```
### **int** main()

 $\{$   $\{$  StackNodePtr stackPtr = NULL; /\* points to stack top \*/ int choice, value;

```
 instructions();
 printf( "? " );
 scanf( "%d", &choice );
```

```
 while ( choice != 3 ) {
```

```
switch ( choice ) \{ case 1: \frac{1}{2} case 1: /* push value onto stack */
            printf( "Enter an integer: " );
            scanf( "%d", &value );
            push( &stackPtr, value );
            printStack( stackPtr );
        break;<br>case 2:
                     /* pop value off stack */
            if ( !isEmpty( stackPtr ) )
              printf( "The popped value is %d.\n",
                      pop( &stackPtr ) );
            printStack( stackPtr );
            break;
         default:
            printf( "Invalid choice.\n\n" );
            instructions();
      break;
 }
      printf( "? " );
  scanf( "%d", &choice );
 }
```

```
 printf( "End of run.\n" );
 return 0;
```
}

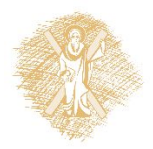

```
/* Print the instructions */
void instructions( void )
{ 
   printf( "Enter choice:\n"
       "1 to push a value on the stack\n"
       "2 to pop a value off the stack\n"
       "3 to end program\n" );
}
/* Insert a node at the stack top */
void push( StackNodePtr *topPtr, int info )
{ 
   StackNodePtr newPtr;
   newPtr = malloc( sizeof( StackNode ) );
  if ( newPtr != NULL ) {
     newPtr->data = info;
     newPtr->nextPtr = *topPtr;
     *topPtr = newPtr;
 }
   else
    printf( "%d not inserted. No memory available.\n",
```
info );

}

void printStack( StackNodePtr currentPtr ) {  $if ( currentPtr == NULL)$ printf("The stack is empty.\n\n"); else { printf( "The stack is:\n" ); while ( currentPtr !=  $NULL$  ) { printf( "%d --> ", currentPtr->data ); currentPtr = currentPtr->nextPtr; } printf( "NULL\n\n" ); } } /\* Is the stack empty? \*/ int isEmpty( StackNodePtr topPtr ) { return topPtr == NULL; } /\* Remove a node from the stack top \*/ int pop( StackNodePtr \*topPtr ) { StackNodePtr tempPtr; int popValue; tempPtr = \*topPtr; popValue = ( \*topPtr )->data; \*topPtr = ( \*topPtr )->nextPtr; free( tempPtr ); return popValue;

/\* Print the stack \*/

}

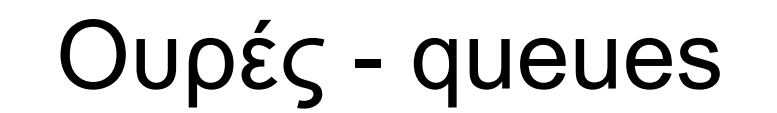

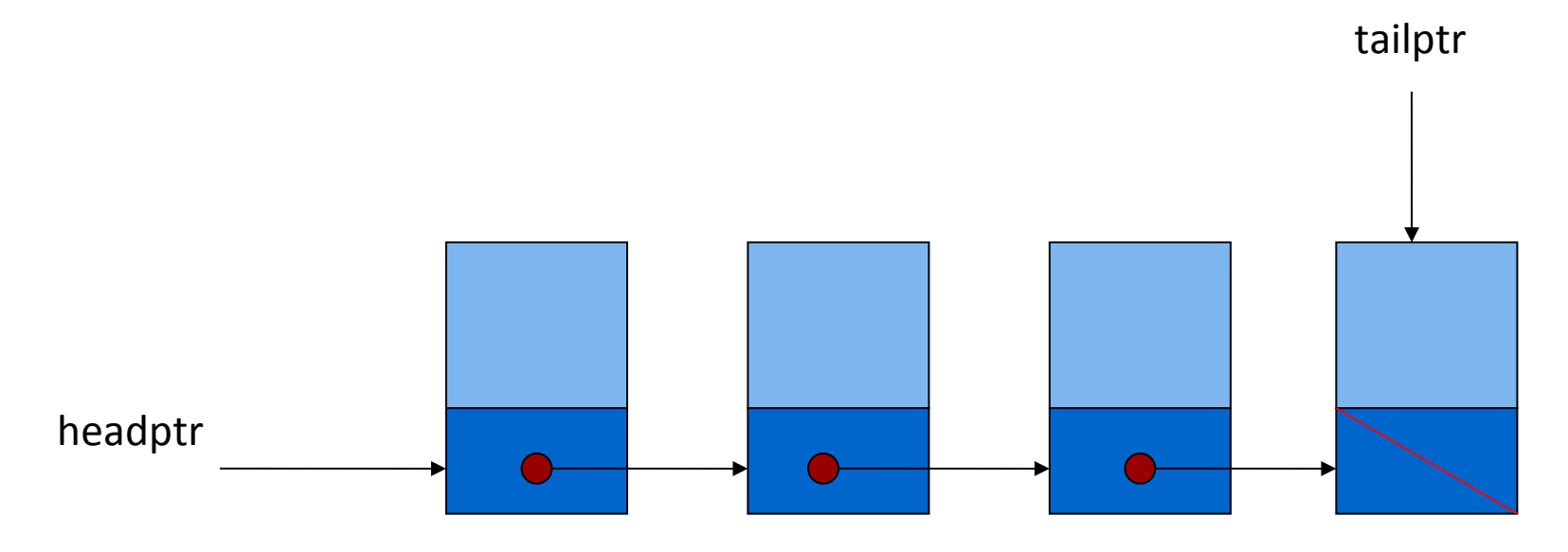

• Λειτουργίες enqueue/dequeue

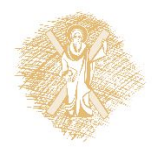

```
#include <stdio.h>
#include <stdlib.h>
struct queueNode { /* self-referential structure */
    char data;
   struct queueNode *nextPtr;
};
typedef struct queueNode QueueNode;
typedef QueueNode *QueueNodePtr;
/* function prototypes */
void printQueue( QueueNodePtr );
                                                       void instructions( void )
                                                       \{ \{ printf ( "Enter your 
                                                          choice:\n"
                                                                    1 to add an item
                                                          to the queue\n"
                                                                    2 to remove an
                                                           item from the queue\n"
                                                                 " 3 \text{ to end} \nightharpoonup " );
                                                       }
```
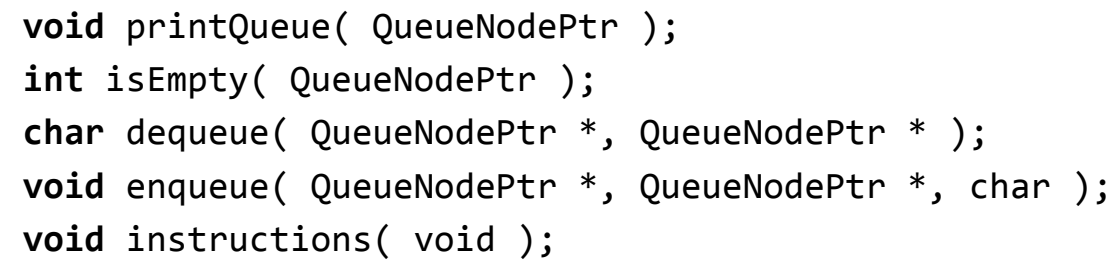

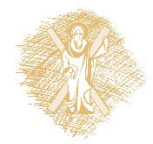

```
int main()
\{ \{ QueueNodePtr headPtr = NULL, 
                          tailPtr = NULL;
    int choice;
   char item;
    instructions();
    printf( "? " );
    scanf( "%d", &choice );
    while ( choice != 3 ) { 
       switch( choice ) { 
        case 1:
          printf( "Enter a character: " );
          scanf( "\n%c", &item );
             enqueue( &headPtr, &tailPtr, 
             item);
             printQueue( headPtr );
             break;
```

```
case 2:
```
**return** 0;

}

```
 if ( !isEmpty( headPtr ) ) { 
         item = dequeue( &headPtr, &tailPtr );
         printf( "%c has been dequeued.\n", item );
 }
          printQueue( headPtr );
          break;
default:
        printf( "Invalid choice.\n\n" );
        instructions();
        break;
 }
     printf( "? " );
     scanf( "%d", &choice );
 }
   printf( "End of run.\n" );
```

```
void enqueue( QueueNodePtr *headPtr, QueueNodePtr *tailPtr, 
         char value )
```

```
 QueueNodePtr newPtr;
```
{

```
 newPtr = malloc( sizeof( QueueNode ) );
```

```
if ( newPtr != NULL ) {
   newPtr->data = value;
   newPtr->nextPtr = NULL;
```

```
 if ( isEmpty( *headPtr ) )
   *headPtr = newPtr;
```

```
 else
```
( \*tailPtr )->nextPtr = newPtr;

```
 *tailPtr = newPtr;
```
### }

else

printf( "%c not inserted. No memory available.\n", value );

```
}
```
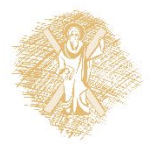

```
char dequeue( QueueNodePtr *headPtr, QueueNodePtr *tailPtr )
{ 
  char value;
  QueueNodePtr tempPtr;
  value = ( *headPtr )->data;
  tempPtr = *headPtr;
  *headPtr = ( *headPtr )->nextPtr;
  if ( *headPtr == NULL )
    *tailPtr = NULL;
  free( tempPtr );
  return value;
}
int isEmpty( QueueNodePtr headPtr )
{ 
  return headPtr == NULL;
}
void printQueue( QueueNodePtr currentPtr )
{ 
  if ( currentPtr == NULL )
    printf( "Queue is empty.\n\n" );
  else { 
    printf( "The queue is:\n" );
    while ( currentPtr != NULL ) { 
    printf( "%c --> ", currentPtr->data );
      currentPtr = currentPtr->nextPtr;
 }
```

```
printf( "NULL\n\n" );
```
 } }

## Δυαδικά δέντρα

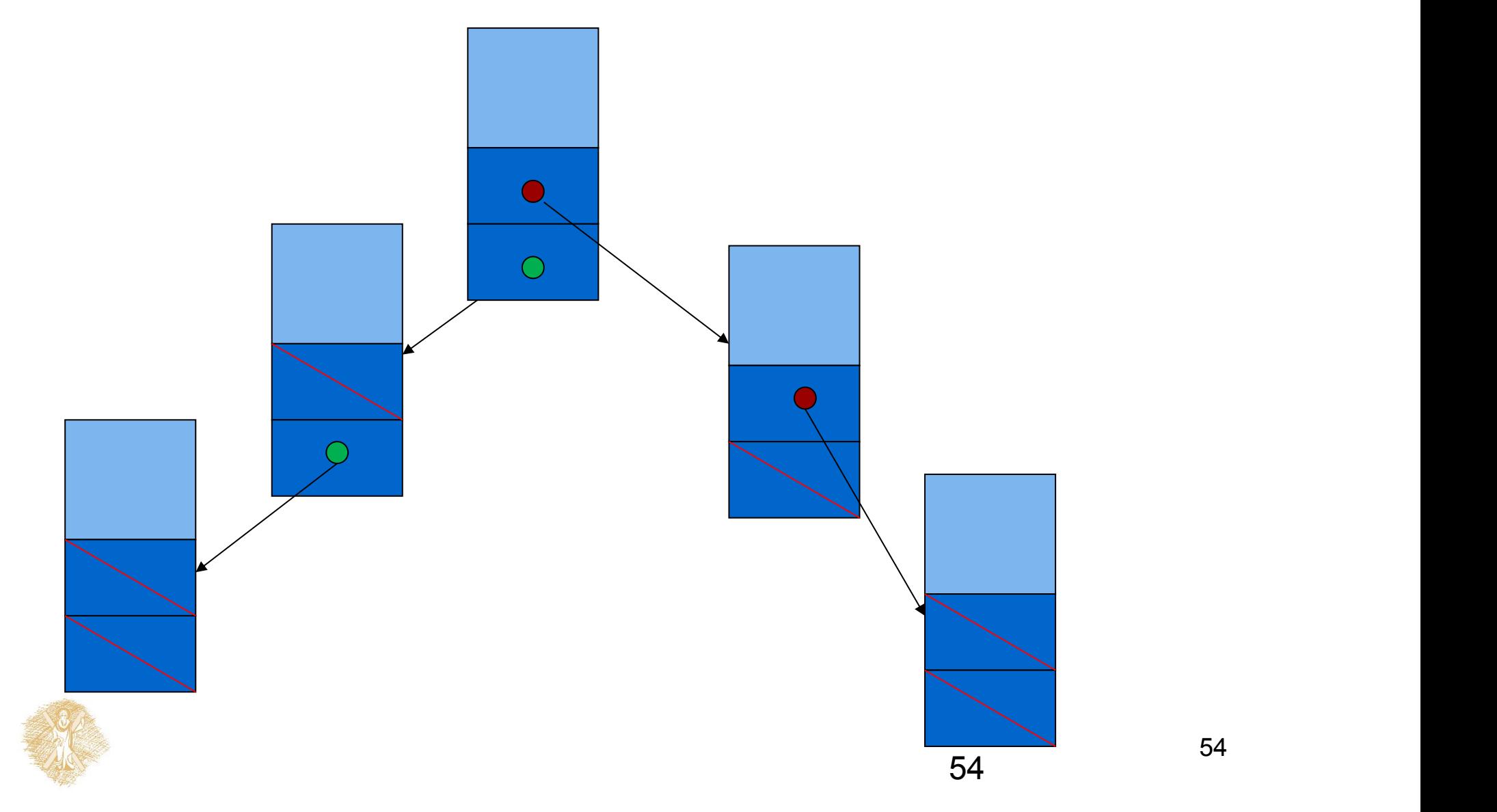

- Πρακτικές αναδρομικές συναρτήσεις
	- για κατασκευή του δυαδικού δένδρου και
	- για αναζήτηση

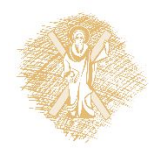

• Γραμμική δυαδική αναζήτηση σε πίνακα – Βρες αν υπάρχει το 5

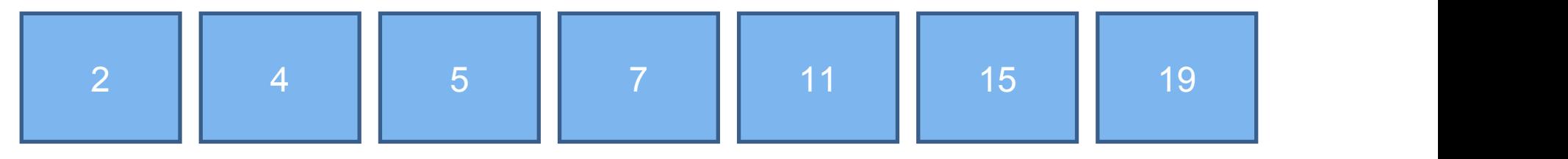

- Πρέπει να είναι ταξινομημένος ο πίνακας
- Πώς προσθέτω στοιχεία σ<mark>ε </mark>ταξινομημένο πίνακα;

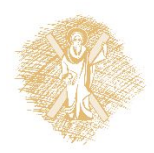

- Κατά την κατασκευή του δένδρου τοποθετούμε κόμβους σε θέση κατάλληλη.
- Το δένδρο μπορεί να επεκταθεί οποιαδήποτε στιγμή

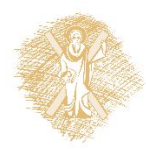

- Παράδειγμα: 11, 2, 5, 19, 7, 15, 4
- Κανόνας: Αριστερά οι μικρότεροι, δεξιά οι μεγαλύτεροι

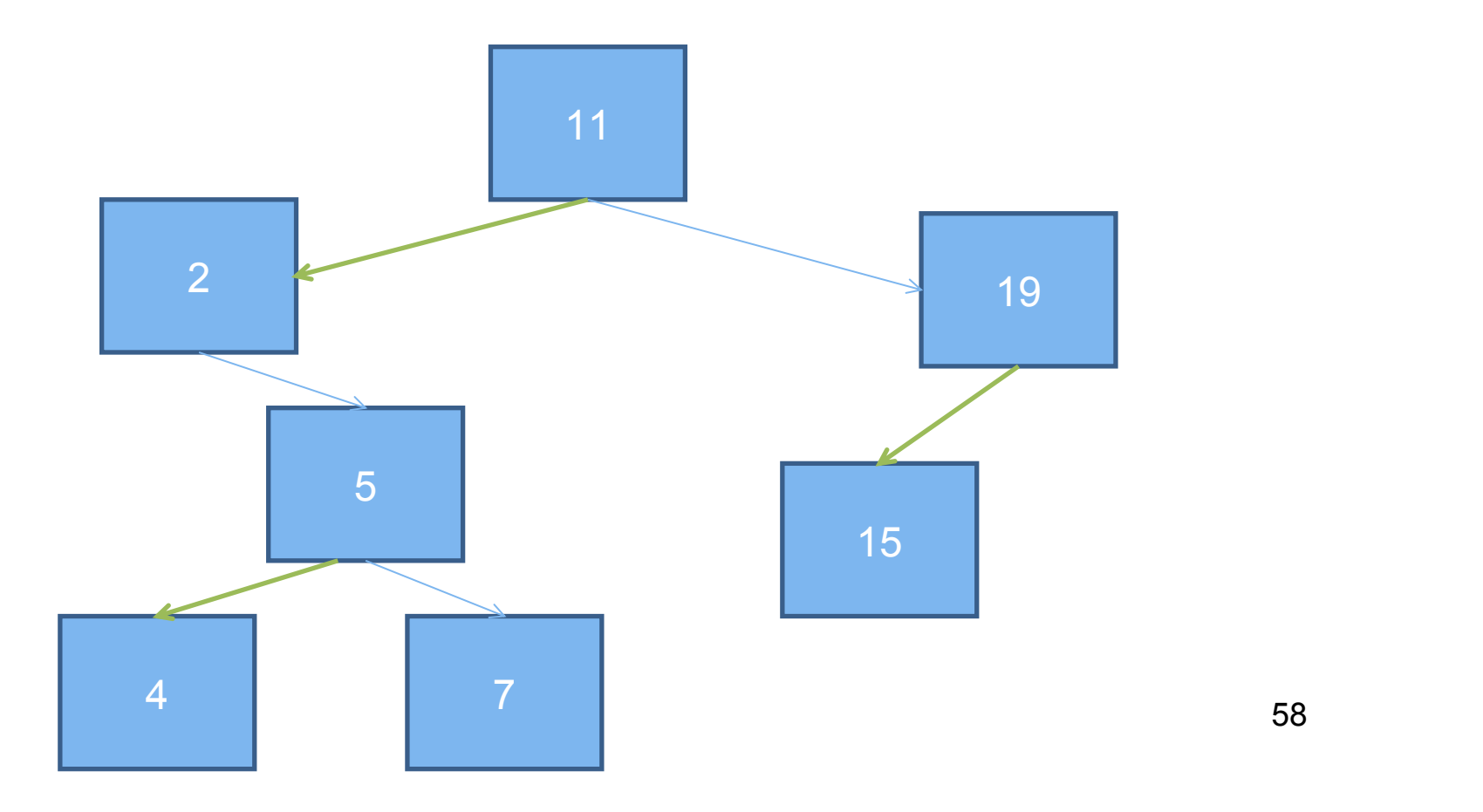

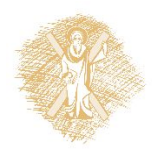

```
#include <stdio.h>
#include <stdlib.h>
#include <time.h>
struct treeNode { 
   struct treeNode *leftPtr;
  int data;
  struct treeNode *rightPtr;
};
typedef struct treeNode TreeNode;
typedef TreeNode *TreeNodePtr;
void insertNode( TreeNodePtr *
, int );
void inOrder( TreeNodePtr );
void preOrder( TreeNodePtr );
void postOrder( TreeNodePtr );
```
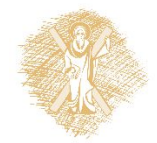

```
int main()
\{ and \{ and \{ and \{ and \{ and \{ and \{ and \{ and \{ and \{ and \{ and \{ and \{ and \{ and \{ and \{ and \{ and \{ and \{ and \{ and \{ and \{ and \{ and \{ and \{ 
    int i, item;
    TreeNodePtr rootPtr = NULL;
    srand( time( NULL ) );
   /* insert random values between 1 and 15 in the tree */printf( "The numbers being placed in the tree are:\n" );
    for ( i = 1; i <= 10; i++ ) { 
       item = rand() % 15; printf( "%3d", item );
       insertNode( &rootPtr, item );
 }
   /* traverse the tree preOrder */printf( "\n\nThe preOrder traversal is:\n" );
    preOrder( rootPtr );
    /* traverse the tree inOrder */
   printf( "\n\nThe inOrder traversal is:\n" );
    inOrder( rootPtr );
    /* traverse the tree postOrder */
    printf( "\n\nThe postOrder traversal is:\n" );
    postOrder( rootPtr );
    return 0;
```
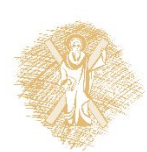

}

## Τοποθέτηση

- Κενή θέση;
	- Αν ναι, συνέδεσε τον κόμβο και τέλος.
	- Αν όχι,
		- Αν η τιμή που θέλω να τοποθετήσω είναι μικρότερη από την τρέχουσα, τοποθέτησε αριστερά
		- Αν είναι μεγαλύτερη, τοποθέτησε δεξιά
		- Αν είναι ίση, η τιμή υπάρχει στο δένδρο, τέλος.

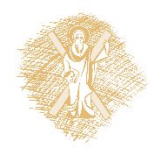

```
void insertNode( TreeNodePtr *treePtr, int value )
\{if ( *treePtr == NULL ) { /* *treePtr is NULL */
      *treePtr = malloc( sizeof(TreeNode) );
     if ( *treePtr != NULL ) { 
        (*treePtr ) - > data = value; ( *treePtr )->leftPtr = NULL;
         ( *treePtr )->rightPtr = NULL;
 }
      else
        printf( "%d not inserted. No memory available.\n",
                value );
 }
   else
      if ( value < ( *treePtr )->data )
         insertNode( &( ( *treePtr )->leftPtr ), value );
      else if ( value > ( *treePtr )->data )
         insertNode( &( ( *treePtr )->rightPtr ), value );
      else 
         printf( "dup" );
}
```

```
void inOrder( TreeNodePtr treePtr )
{ 
   if ( treePtr != NULL ) { 
      inOrder( treePtr->leftPtr );
      printf( "%3d", treePtr->data );
      inOrder( treePtr->rightPtr );
 }
```
}

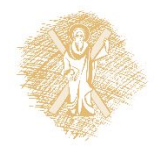

```
void preOrder( TreeNodePtr treePtr )
\{ if ( treePtr != NULL ) { 
     printf( "%3d", treePtr->data );
     preOrder( treePtr->leftPtr );
     preOrder( treePtr->rightPtr );
 }
}
void postOrder( TreeNodePtr treePtr )
\{ if ( treePtr != NULL ) { 
     postOrder( treePtr->leftPtr );
     postOrder( treePtr->rightPtr );
     printf( "%3d", treePtr->data );
 }
}
```
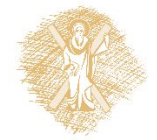

## Σημείωμα αναφοράς

- Copyright Πανεπιστήμιο Πατρών, Παλιουράς Βασίλειος , Δερματάς Ευάγγελος «Αρχές Προγραμματισμού ». Έκδοση: 1.0. Πάτρα 2015
- Διαθέσιμο από τη δικτυακιακή διέυθυνση https://eclass.upatras.gr/modules/

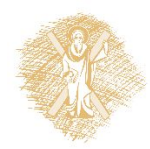